#### **CS250 Assignment 1 Rubric Pacific University Courses**

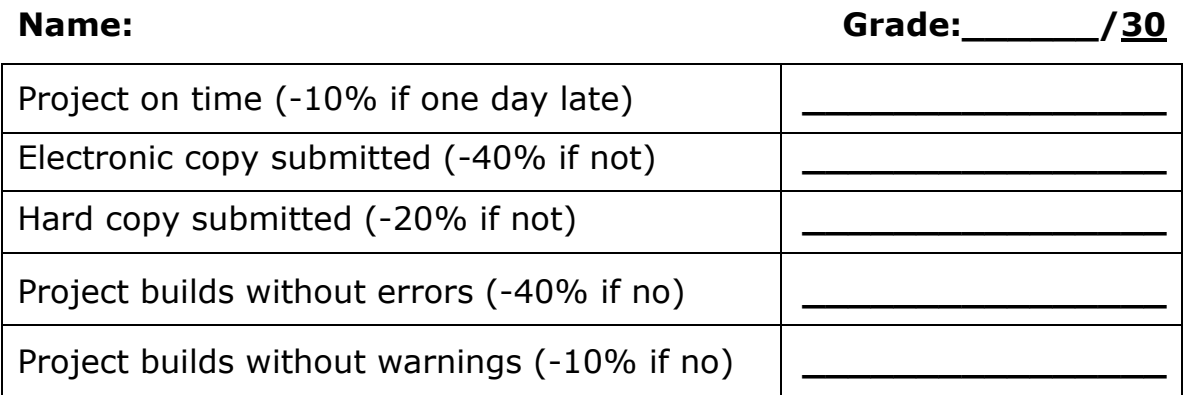

## **Successful Execution (40% 12pts):**

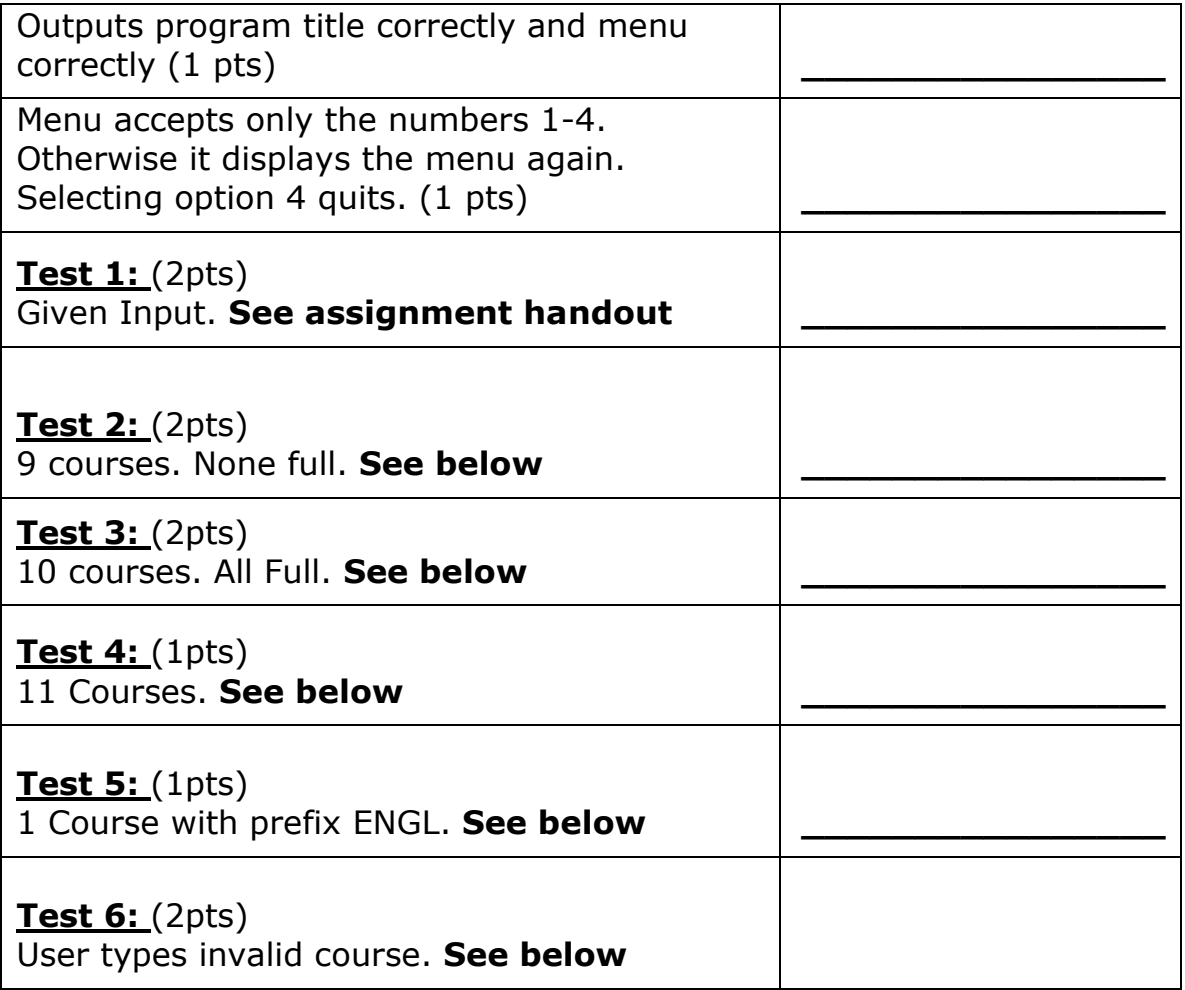

# **Successful Design (40% 12pts):**

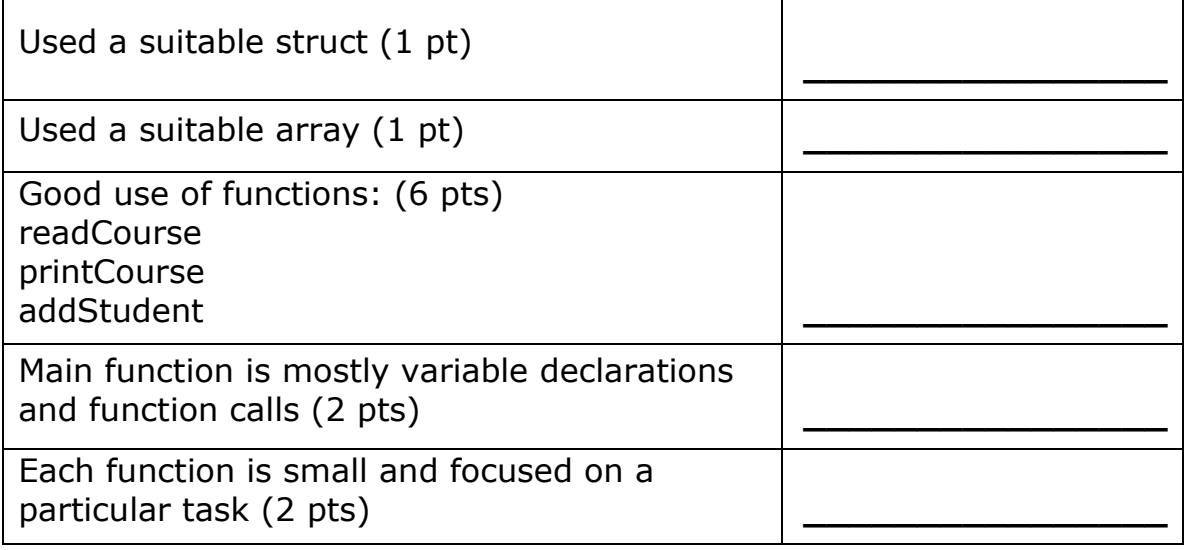

## **Acceptable Style (20% 6pts):**

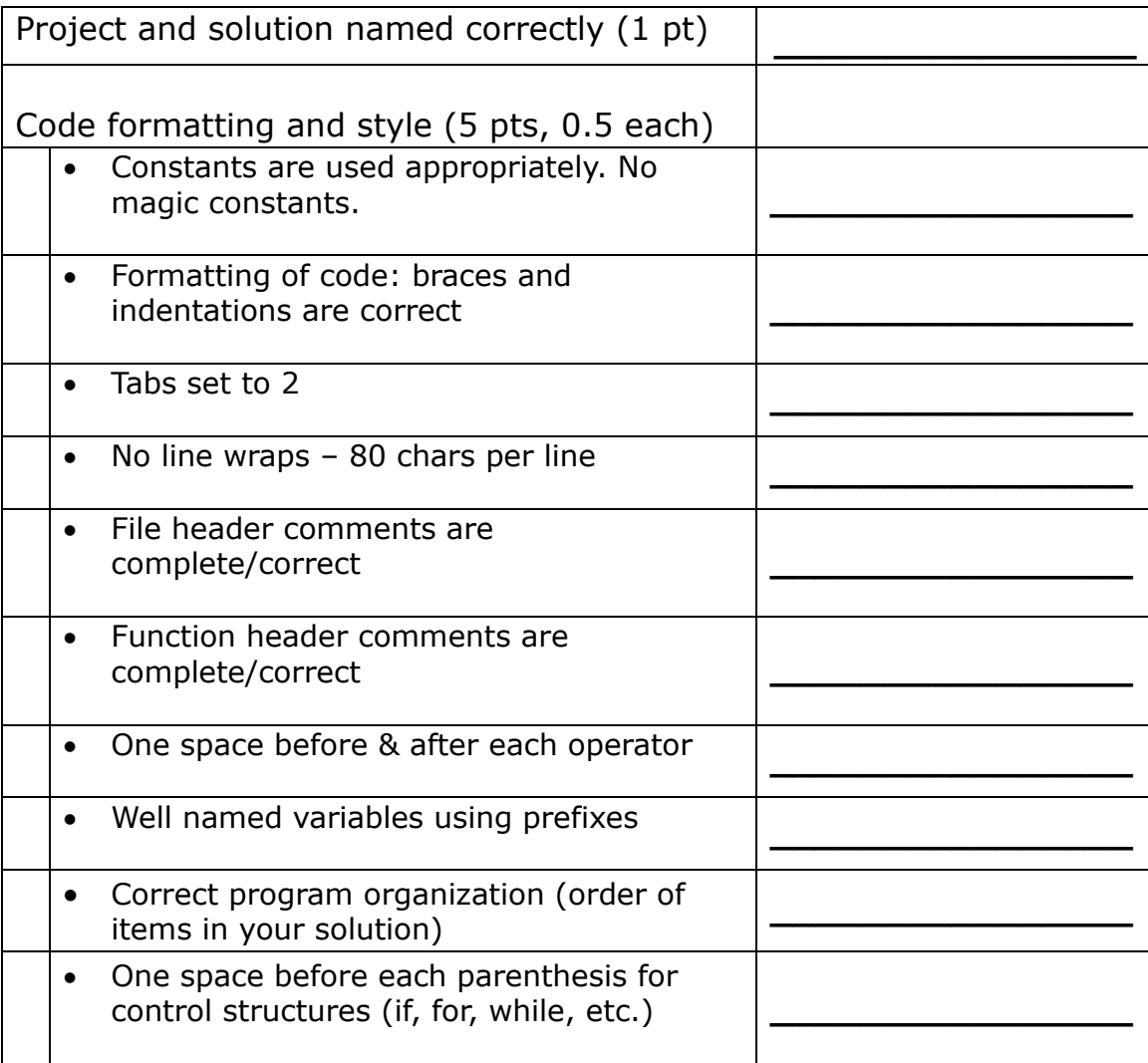

### **Test 1: EXPECTED OUTPUT**

Input/Output: See assignment handout. (See CS 250 public folder. File named: test1.txt) **Test 2: EXPECTED OUTPUT**

(See CS 250 public folder. File named: test2.txt)

**PACIFIC UNIVERSITY COURSES \*\*\*\*\*\*\*\*\*\*\*\*\*\*\*\*\*\*\*\*\*\*\*\*\*\* 1. Print all courses. 2. Find one course. 3. Add student. 4. Quit. Option: 1 CS 250 Cap: 48 Available: 12 CS 460 Cap: 24 Available: 15 CS 494 Cap: 24 Available: 15 MATH 121 Cap: 25 Available: 2 MATH 240 Cap: 30 Available: 10 CS 251 Cap: 48 Available: 12 CS 461 Cap: 24 Available: 15 CS 495 Cap: 24 Available: 15 MATH 122 Cap: 25 Available: 2 1. Print all courses. 2. Find one course. 3. Add student. 4. Quit. Option: 2 Prefix: CS Number: 251 CS 251 Cap: 48 Available: 12 1. Print all courses. 2. Find one course. 3. Add student. 4. Quit. Option: 3 Prefix: CS Number: 251 CS 251 Cap: 48 Available: 11 1. Print all courses. 2. Find one course. 3. Add student. 4. Quit. Option: 1 CS 250 Cap: 48 Available: 12 CS 460 Cap: 24 Available: 15 CS 494 Cap: 24 Available: 15 MATH 121 Cap: 25 Available: 2 MATH 240 Cap: 30 Available: 10 CS 251 Cap: 48 Available: 11 CS 461 Cap: 24 Available: 15 CS 495 Cap: 24 Available: 15 MATH 122 Cap: 25 Available: 2 1. Print all courses. 2. Find one course. 3. Add student. 4. Quit. Option: 4**

**\*\*\*\*\*\*\*\*\*\*\*\*\*\*\*\*\*\*\*\*\*\*\*\*\*\***

#### **Test 3: EXPECTED OUTPUT**

(See CS 250 public folder. File named: test3.txt)

```
**************************
PACIFIC UNIVERSITY COURSES
**************************
1. Print all courses.
2. Find one course.
3. Add student.
4. Quit.
Option: 1
CS 250 Cap: 10 Available: 0
CS 460 Cap: 10 Available: 0
CS 494 Cap: 10 Available: 0
MATH 121 Cap: 10 Available: 0
MATH 240 Cap: 10 Available: 0
CS 251 Cap: 10 Available: 0
CS 461 Cap: 10 Available: 0
CS 495 Cap: 10 Available: 0
MATH 122 Cap: 10 Available: 0
MATH 241 Cap: 10 Available: 0
1. Print all courses.
2. Find one course.
3. Add student.
4. Quit.
Option: 3
Prefix: CS
Number: 250
Course already full.
1. Print all courses.
2. Find one course.
3. Add student.
4. Quit.
Option: 4
```
### **Test 4: EXPECTED OUTPUT**

(See CS 250 public folder. File named: test4.txt)

```
**************************
PACIFIC UNIVERSITY COURSES
**************************
TOO MANY COURSES
```
### **Test 5: EXPECTED OUTPUT**

**(**See CS 250 public folder. File named: test5.txt)

Input:

**\*\*\*\*\*\*\*\*\*\*\*\*\*\*\*\*\*\*\*\*\*\*\*\*\*\* PACIFIC UNIVERSITY COURSES \*\*\*\*\*\*\*\*\*\*\*\*\*\*\*\*\*\*\*\*\*\*\*\*\*\***

**Invalid course in file**

#### **Test 6: EXPECTED OUTPUT**

**(**See CS 250 public folder. File named: test6.txt)

```
**************************
PACIFIC UNIVERSITY COURSES
**************************
----------------------------
1. Print all courses
2. Print one course
3. Add a student to a course
4. Quit
----------------------------
Option: 1
CS 250 Cap: 48 Available: 12
CS 460 Cap: 24 Available: 15
CS 494 Cap: 24 Available: 15
MATH 121 Cap: 25 Available: 2
MATH 240 Cap: 30 Available: 10
----------------------------
1. Print all courses
2. Print one course
3. Add a student to a course
4. Quit
----------------------------
Option: 2
Prefix: ENGL
Prefix: CS
Number: 315
That course does not exist
----------------------------
1. Print all courses
2. Print one course
3. Add a student to a course
4. Quit
----------------------------
Option: 2
Prefix: ENGL
Prefix: CS
Number: 494
CS 494 Cap: 24 Available: 15
----------------------------
1. Print all courses
2. Print one course
3. Add a student to a course
4. Quit
----------------------------
Option: 4
```